# Agiles Deployment in einem streng regulierten Bankenumfeld

 $1 \qquad \qquad$ 

Martin Kaderabek Reinhard Schilling

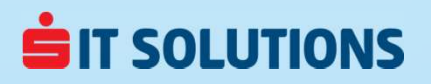

## Who we are

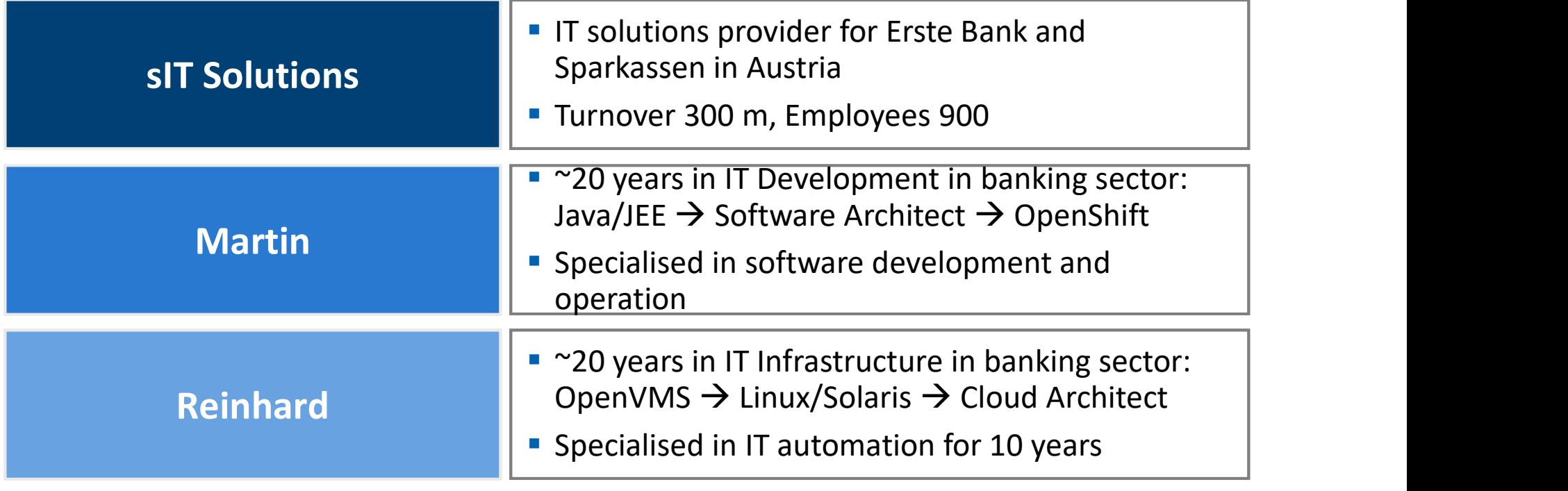

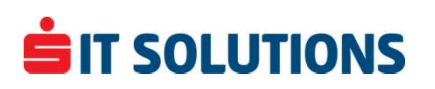

# The Vision

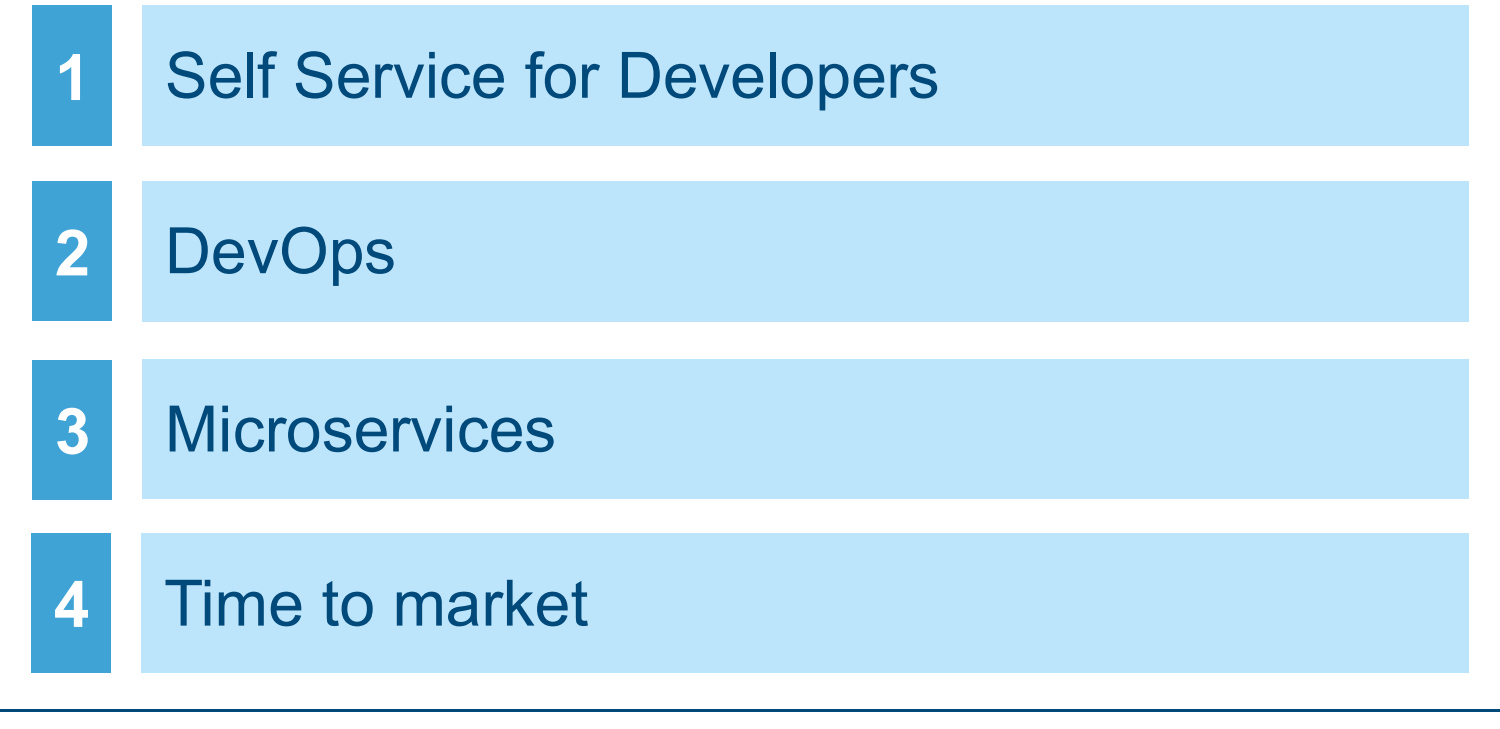

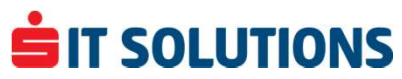

# Security / Complaince Requirements

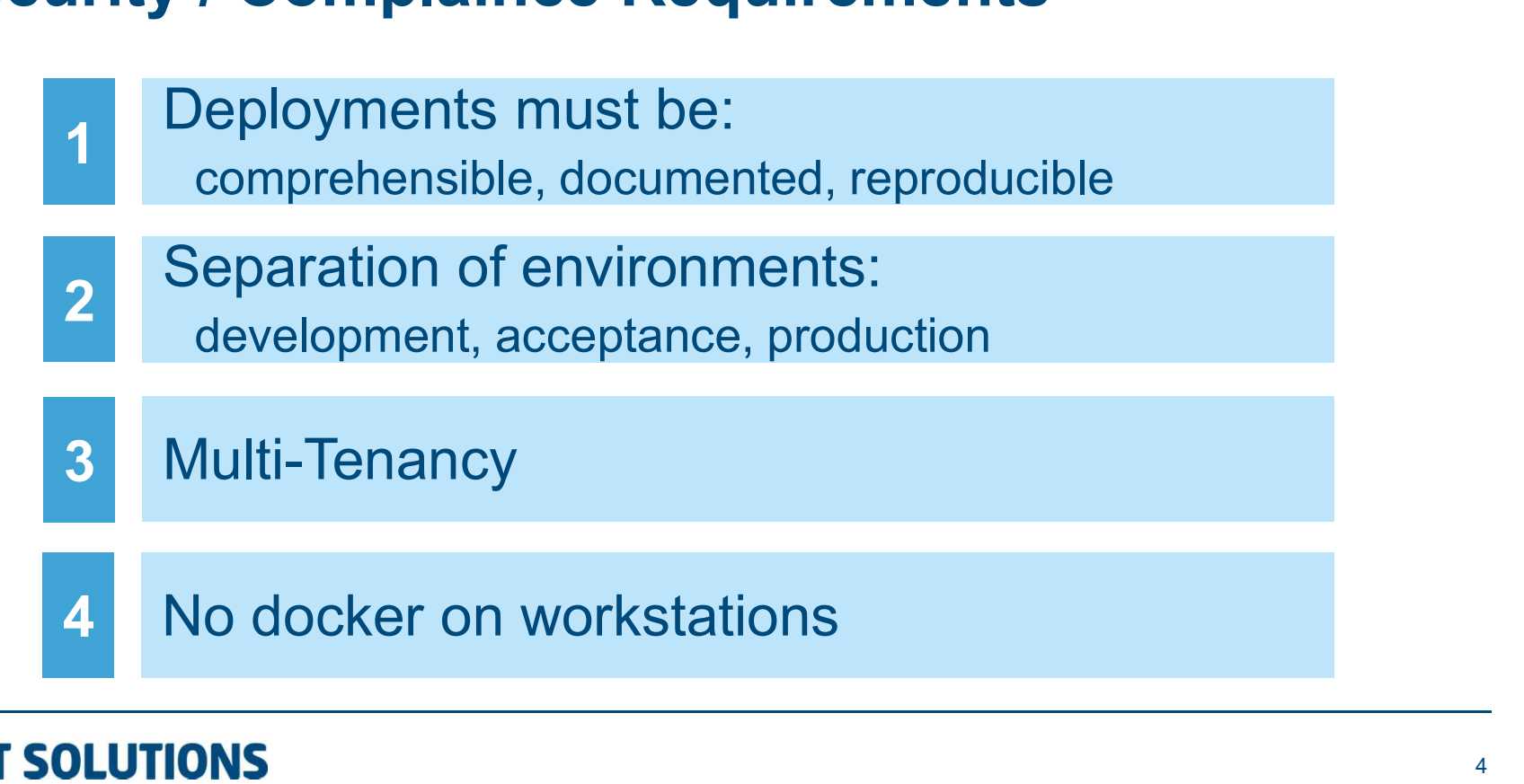

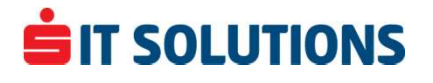

# **Reality**

<sup>1</sup> in OpenShift directly Developers are not allowed to modify objects Developers are not allowed to modify object<br>in OpenShift directly<br>Staging of deployments over clusters

2 Staging of deployments over clusters

- 3 **ILITEGRAPHONE** Integration into existing processes and tools: change, authorization & permission, …
- $4 \cdot 7$  collars  $4 \cdot 7$ Self written frontend named "ChopSuey Toolbox"

## SIT SOLUTIONS

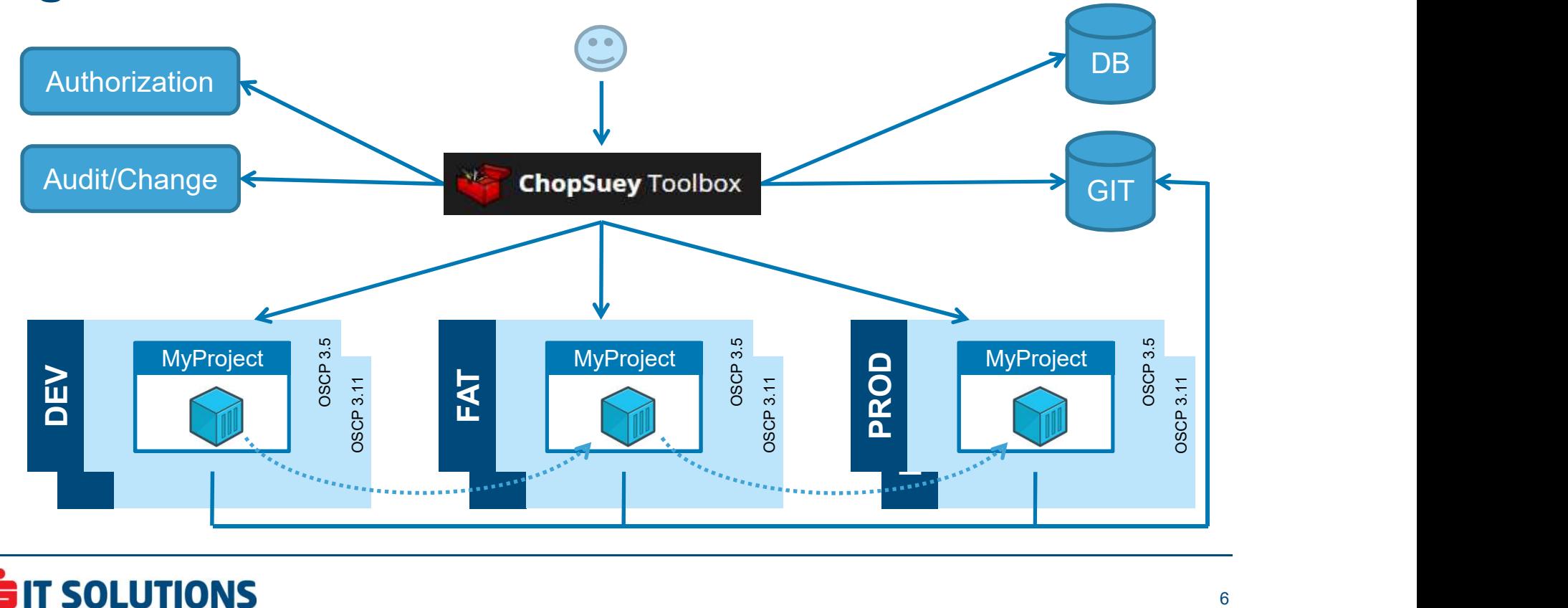

## High Level Architecture

# New Project (Demo)

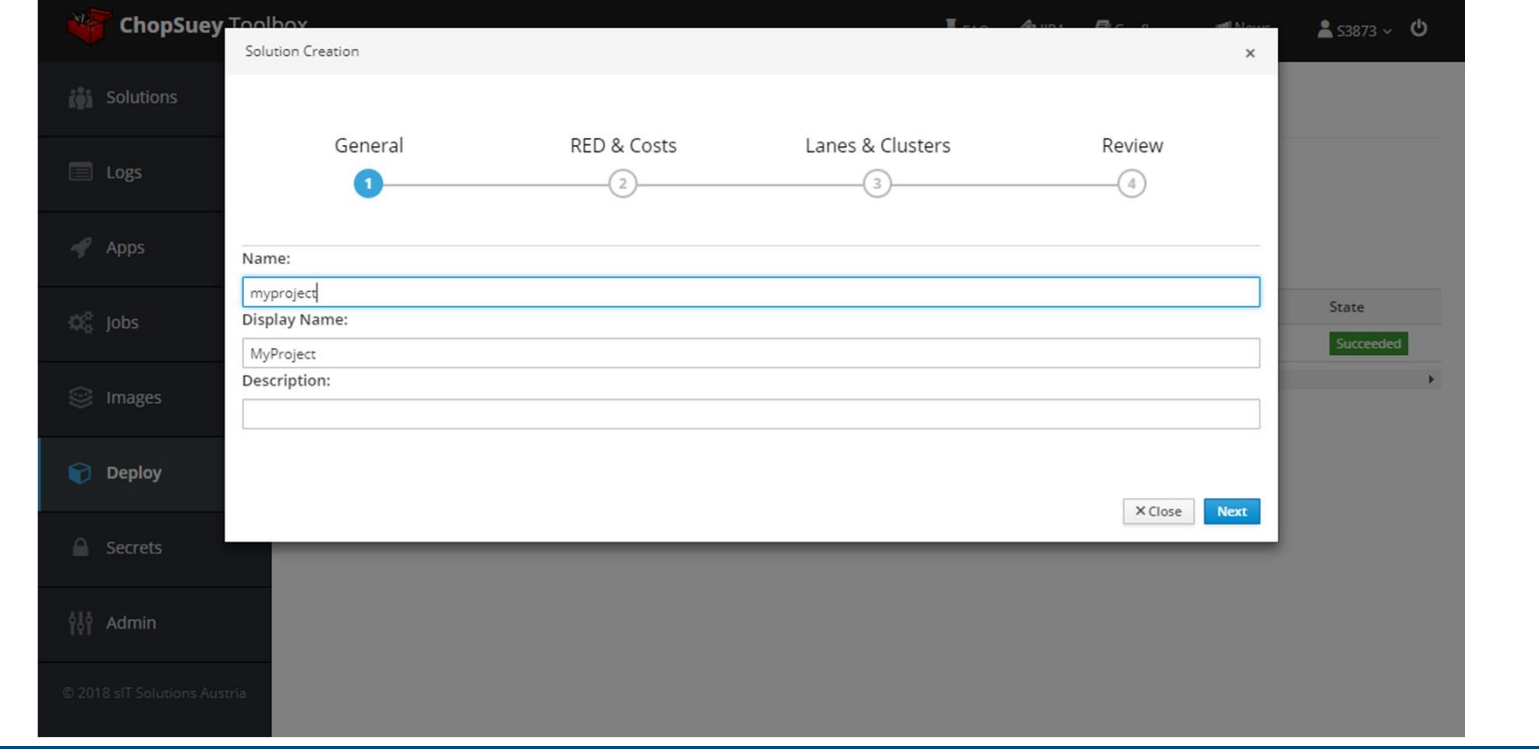

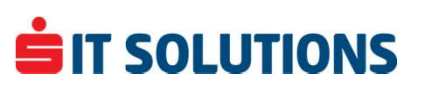

# Create Image

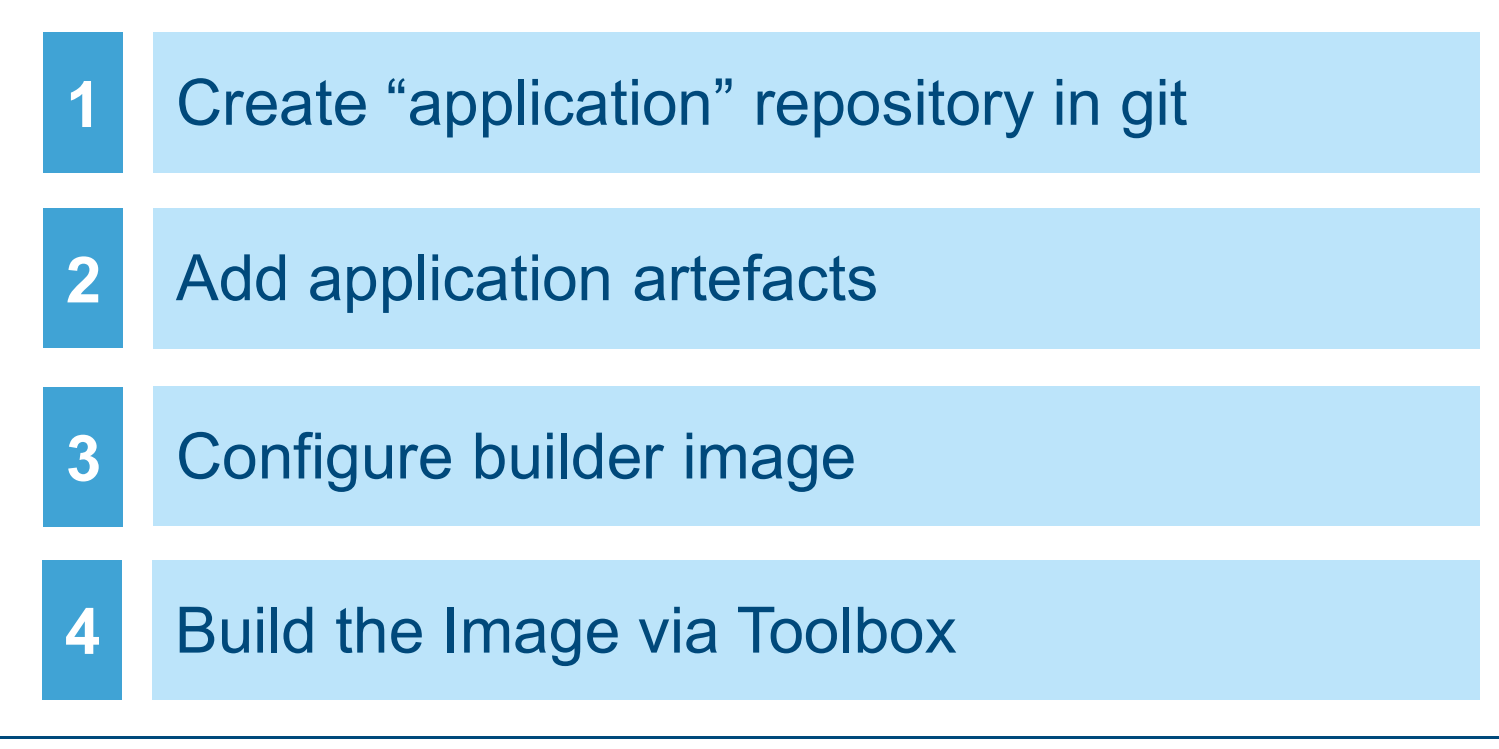

## **SIT SOLUTIONS**

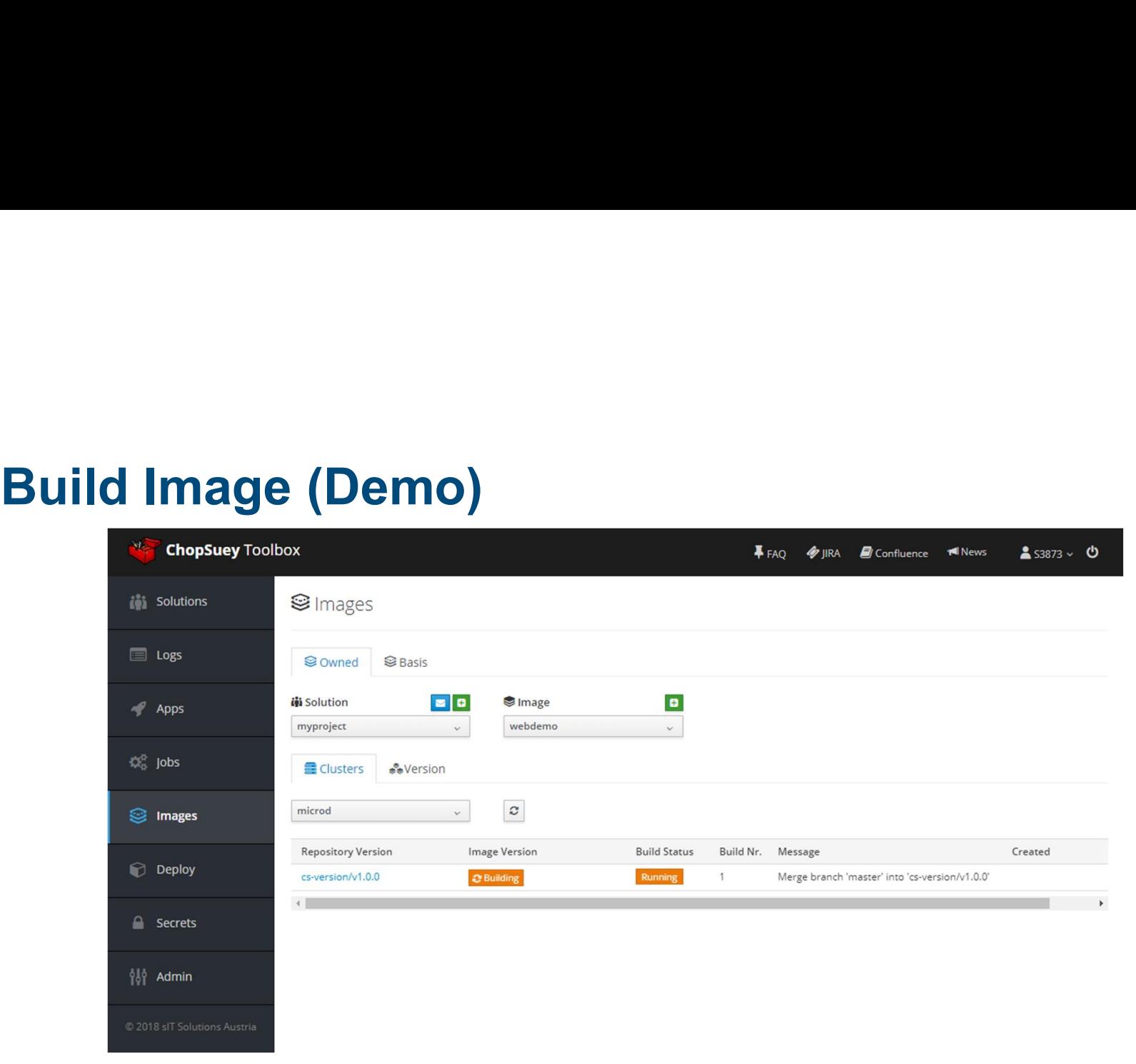

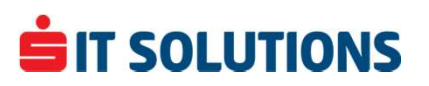

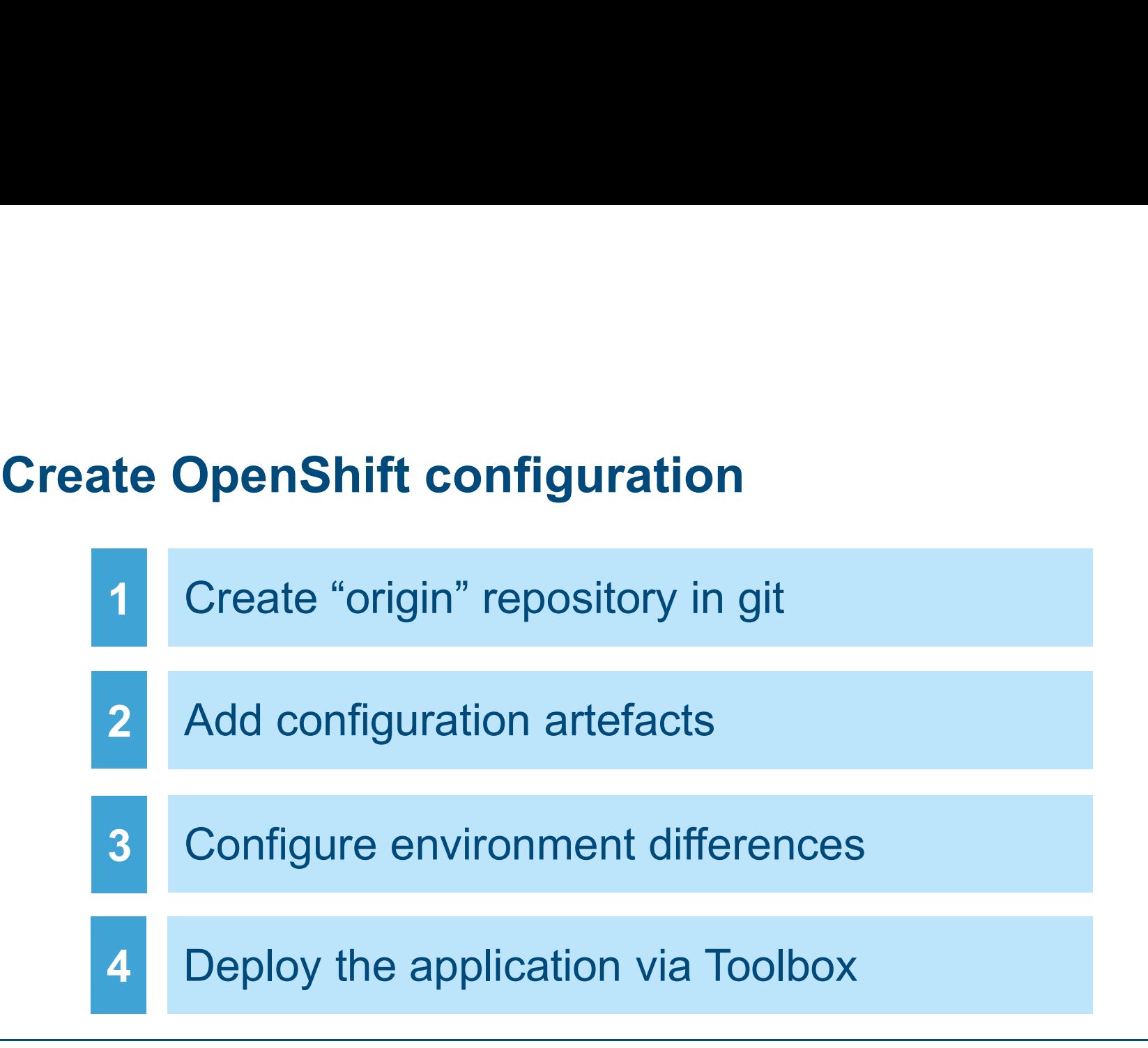

## SIT SOLUTIONS

# Template Processing

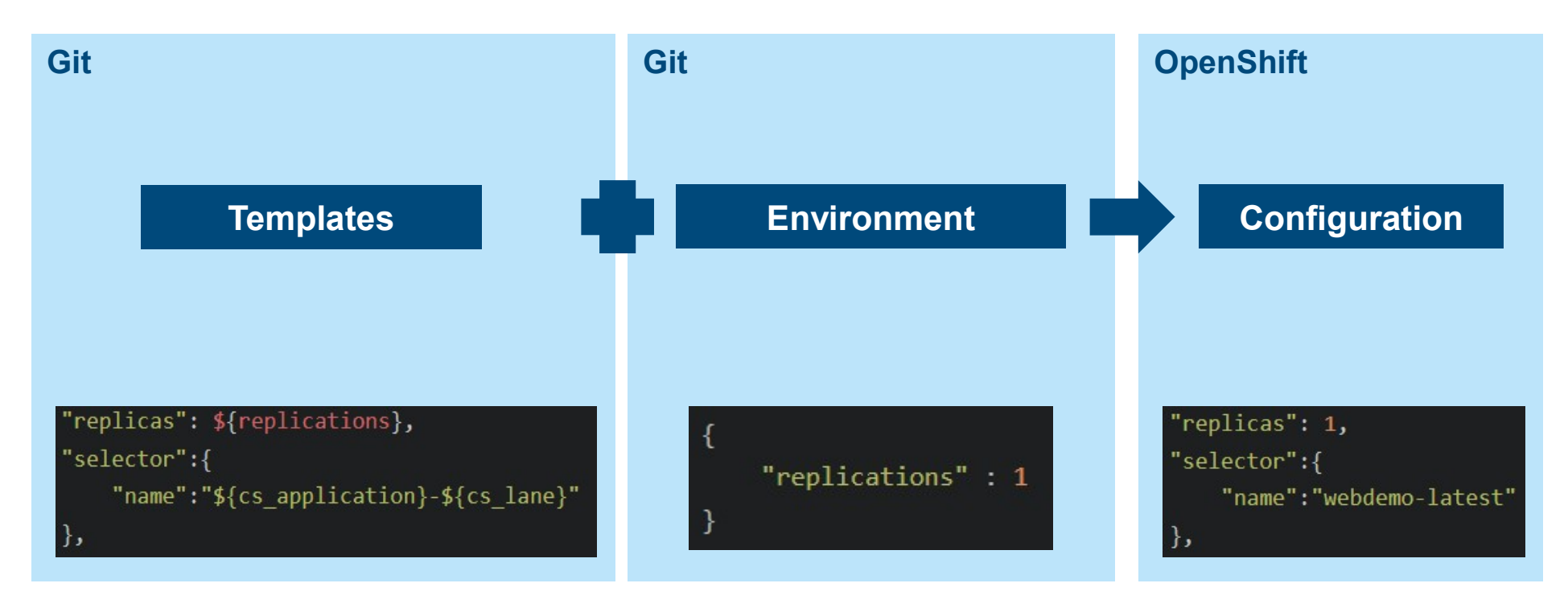

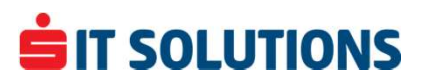

# What are Lanes?<br>
1 A naming pattern

- 1 A naming pattern
- 
- 2 Dupluy an ap Deploy an application multiple times in the same project in different versions

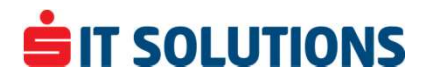

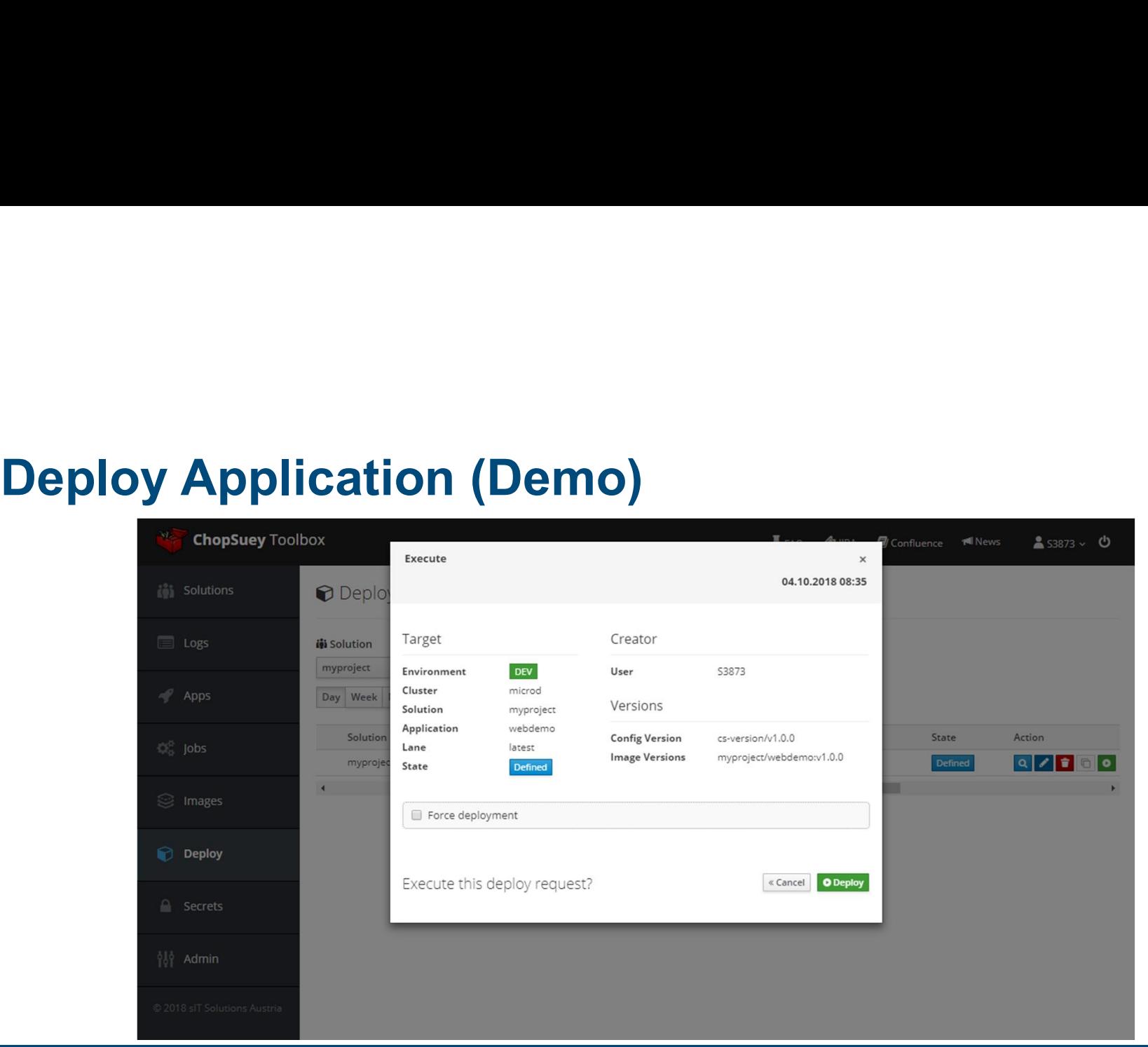

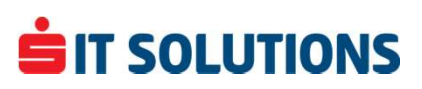

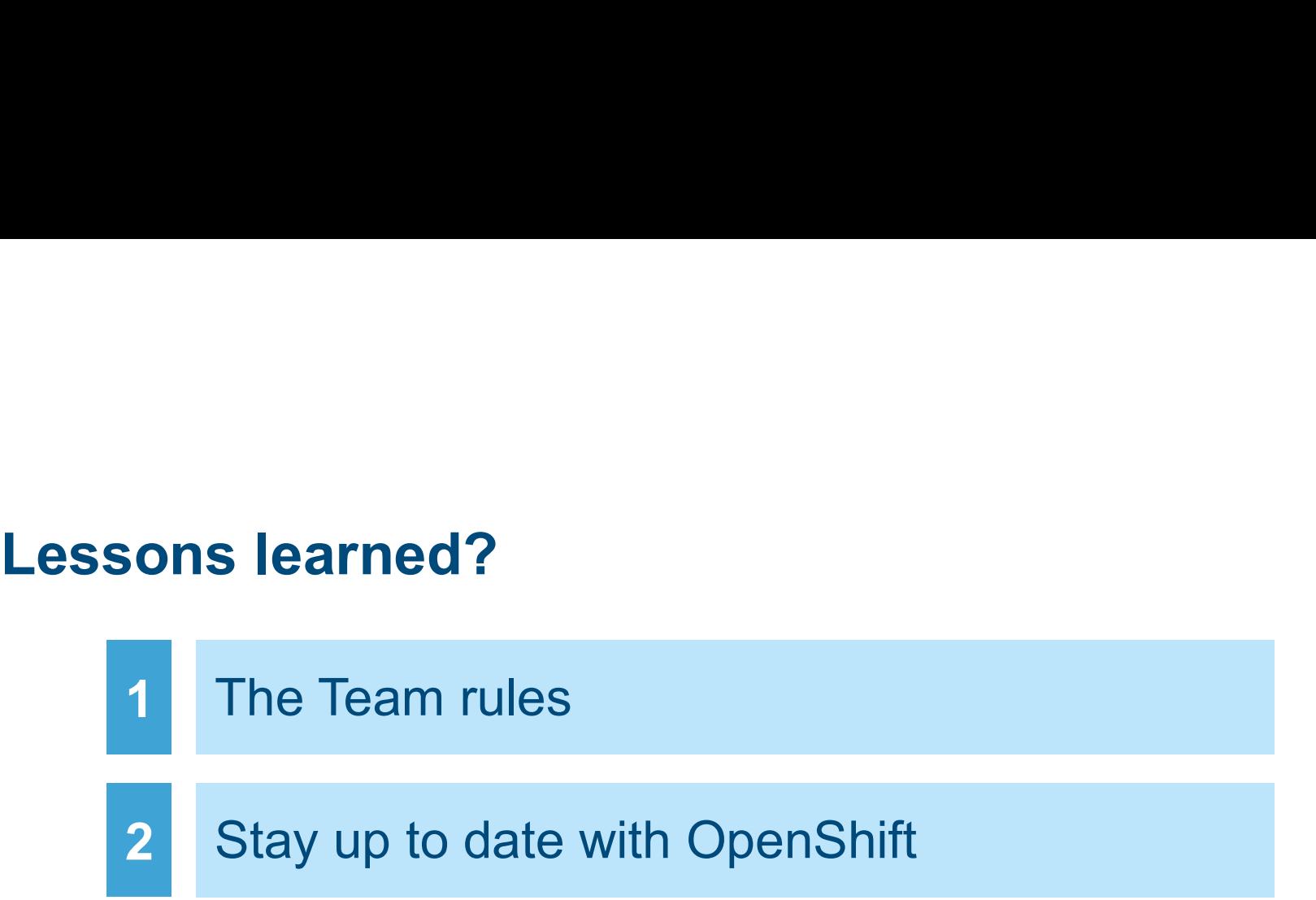

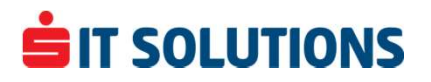

# Questions?

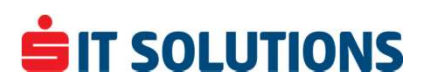